# **PsList (List Processes) Action**

The PsList utility allows you to list processes on a local or remote computer. See the PsList topic in the PsTools help file for more details.

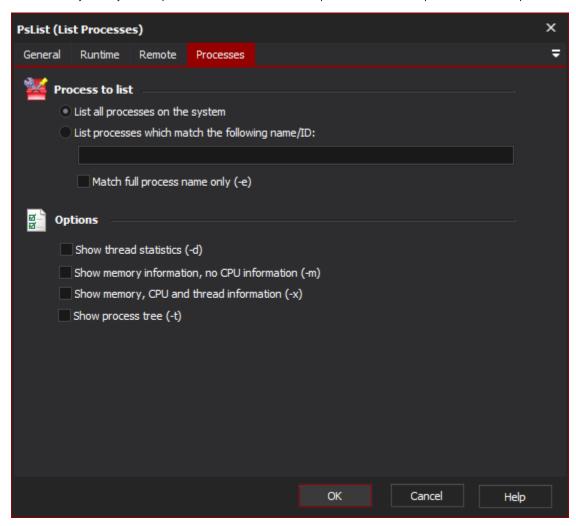

## **Processes To List**

You can choose to list all processes on the system, or only those which match a certain Process ID or Process Name. Partial matches will be allowed, unless you choose the "Match full process name only" option (in which case only exact matches will be made.)

## Show thread statistics (-d)

Check this option in order to show accounting information for each thread in each selected process.

# Show memory information, no CPU information (-m)

If you choose this option, the default CPU information will not be printed. However, details of memory use will be printed.

## Show memory, CPU and thread information (-x)

If you choose this option, all 3 pieces of information (CPU, thread and memory) will be printed for each process.

## Show process tree (-t)

If you choose this option, the processes will be listed in a tree structure showing parent and child processes.

#### "Remote" Tab

See the PsTools Common Options topic.